### **BACCALAURÉAT**

### **SESSION 2024**

**Épreuve de l'enseignement de spécialité**

# **NUMÉRIQUE et SCIENCES INFORMATIQUES**

# **Partie pratique**

**Classe Terminale de la voie générale**

**Sujet n°48**

DURÉE DE L'ÉPREUVE : 1 heure

**Le sujet comporte [3](#page-2-0) pages numérotées de 1/ [3](#page-2-0) à [3](#page-2-0) / [3](#page-2-0) Dès que le sujet vous est remis, assurez-vous qu'il est complet.**

*Le candidat doit traiter les 2 exercices.*

#### **EXERCICE 1 (10 points)**

On considère dans cet exercice un graphe orienté représenté sous forme de listes d'adjacence.

On suppose que les sommets sont numérotés de  $0$  à  $n-1$ .

Par exemple, le graphe suivant:

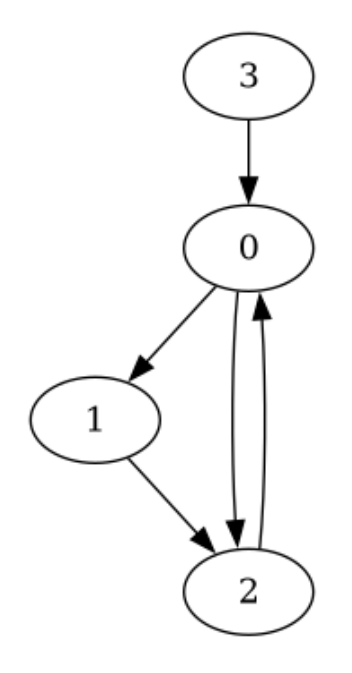

est représenté par la liste d'adjacence suivante:

adj =  $[[1, 2], [2], [0], [0]]$ 

Rappel : cela signifie que les voisins sortants du sommet i sont les sommets de la liste  $adj[i].$ 

Écrire une fonction voisins\_entrants(adj, x) qui prend en paramètre le graphe donné sous forme de liste d'adjacence et qui renvoie une liste contenant les voisins entrants du sommet x, c'est-à-dire les sommets y tels qu'il existe une arête de y vers x.

Exemples:

```
>>> voisins_entrants([[1, 2], [2], [0], [0]], 0)
[2, 3]
>>> voisins_entrants([[1, 2], [2], [0], [0]], 1)
[0]
```
#### **EXERCICE 2 (10 points)**

<span id="page-2-0"></span>On considère dans cet exercice la suite de nombres suivante : 1, 11, 21, 1211, 111221, …

Cette suite est construite ainsi : pour passer d'une valeur à la suivante, on la lit et on l'écrit sous la forme d'un nombre. Ainsi, pour 1211 :

- on lit un 1, un 2, deux  $1$ ;
- $\cdot$  on écrit donc en nombre 11, 12, 21;
- puis on concatène 111221.

Compléter la fonction nombre\_suivant qui prend en entrée un nombre sous forme de chaine de caractères et qui renvoie le nombre suivant par ce procédé, encore sous forme de chaîne de caractères.

```
def nombre_suivant(s):
    '''Renvoie le nombre suivant de celui representé par s
    en appliquant le procédé de lecture.'''
    resultat = ''
    chiffre = s[0]compte = 1for i in range(...):
        if s[i] == chiffre:
            compte = \dotselse:
            resultat += ... + ...
            chiffre = ......
    lecture_... = ... + ...
    resultat += lecture_chiffre
    return resultat
Exemples
>>> nombre_suivant('1211')
'111221'
>>> nombre_suivant('311')
```
'1321'